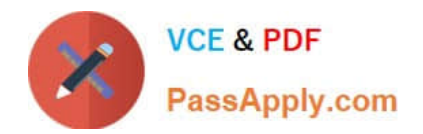

# **E20-670Q&As**

Networked Storage-CAS Installation/Troubleshooting Specialst

## **Pass EMC E20-670 Exam with 100% Guarantee**

Free Download Real Questions & Answers **PDF** and **VCE** file from:

**https://www.passapply.com/e20-670.html**

100% Passing Guarantee 100% Money Back Assurance

Following Questions and Answers are all new published by EMC Official Exam Center

**C** Instant Download After Purchase

**83 100% Money Back Guarantee** 

- 365 Days Free Update
- 800,000+ Satisfied Customers

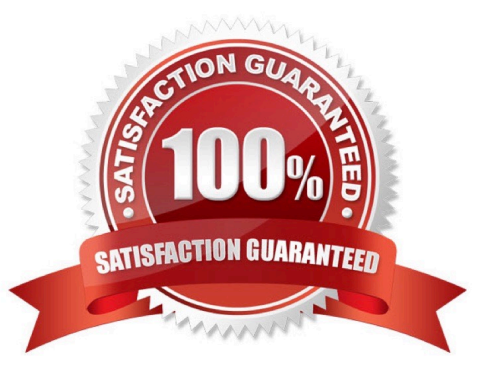

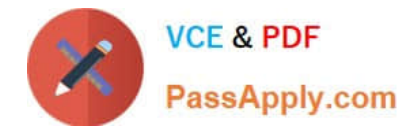

### **QUESTION 1**

Which additional pools are created in CentraStar 3.1?

- A. Cluster, Default
- B. Application, Cluster
- C. ConsoleAdmin, EMCService
- D. ConsoleArchive, AuditArchive

Correct Answer: D

#### **QUESTION 2**

Which tool is used to configure the CUA?

- A. CUA GUI
- B. PEA File Menu
- C. Centera Viewer
- D. Setup Utility Menu

Correct Answer: D

#### **QUESTION 3**

Exhibit:

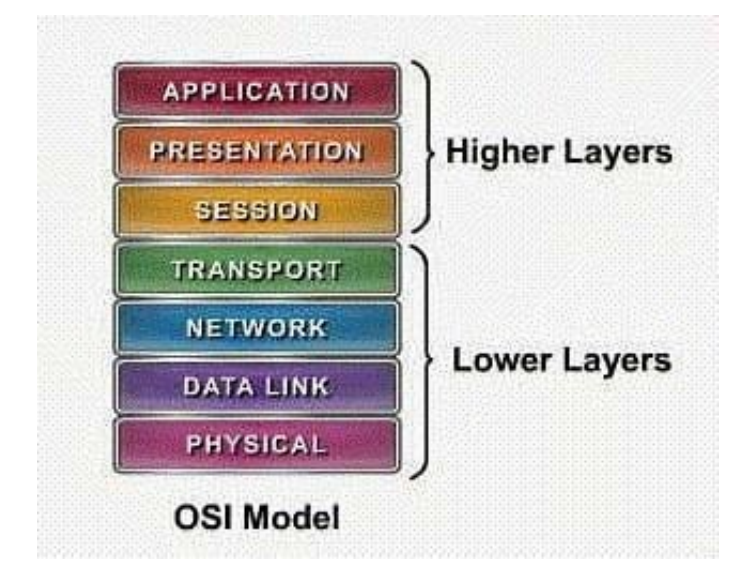

Which layer in the OSI model specifies the medium used to relay the information from source to destination?

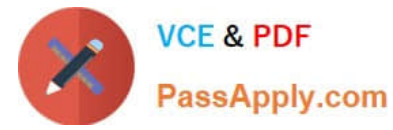

- A. Network
- B. Physical
- C. Data link
- D. Transport
- Correct Answer: B

### **QUESTION 4**

A disk drive has failed in a storage node. What should be verified before replacing the drive?

- A. All disk I/O is stopped
- B. Cluster is not regenerating
- C. Node has been powered off
- D. No data is being written to the cluster

Correct Answer: B

#### **QUESTION 5**

When CPP is enabled, how is the data stored?

- A. CDF mirrored, Blob Mirrored
- B. Blob Mirrored, CDF spread out over 6 disks
- C. CDF mirrored, Blob spread out over 6 nodes
- D. CDF mirrored, Blob spread out over 7 disks
- Correct Answer: C

[E20-670 VCE Dumps](https://www.passapply.com/e20-670.html) [E20-670 Exam Questions](https://www.passapply.com/e20-670.html) [E20-670 Braindumps](https://www.passapply.com/e20-670.html)